## 知 HPE Gen8服务器固件升级专区

[固件升级](https://zhiliao.h3c.com/questions/catesDis/347) **[夏茜](https://zhiliao.h3c.com/User/other/300)** 2024-04-02 发表

I

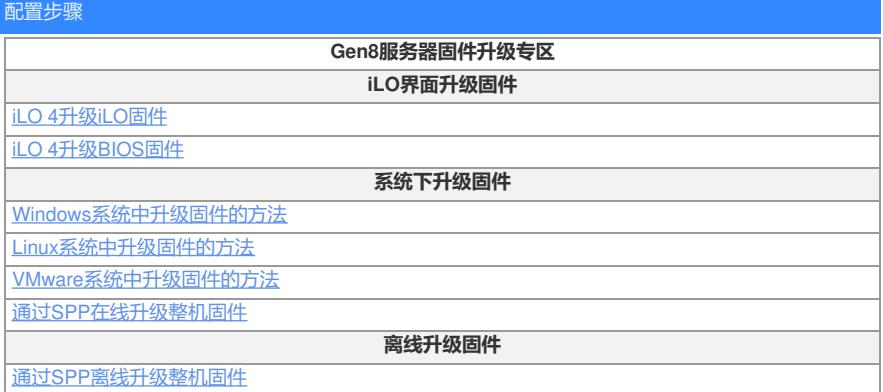

想要了解更多请访问[:服务器运维指南](https://zhiliao.h3c.com/Theme/details/215925)